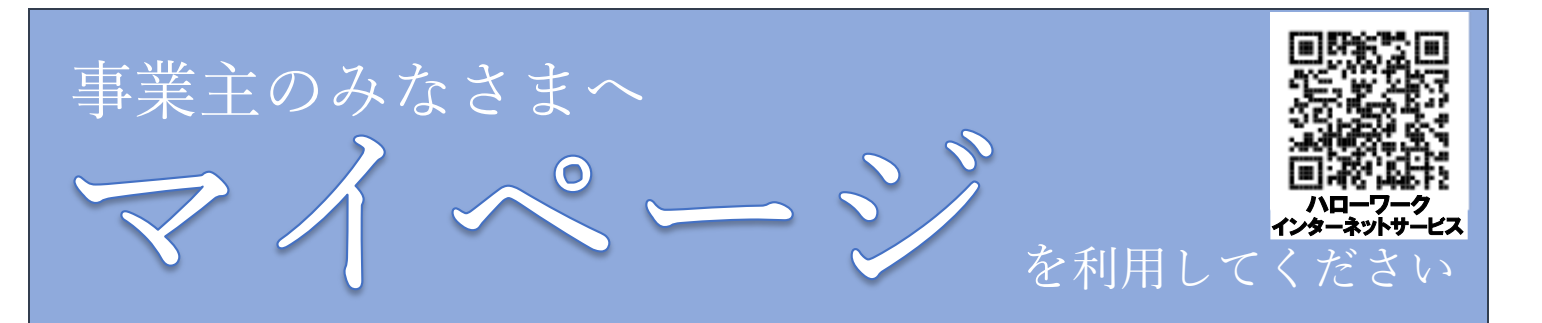

### お困りではありませんでしたか?

募集期限が経過している求 人がわからなくなってしま った‥

忙しくてハローワークの開 庁時間に行くことができな い‥

手書きの申込書は作成が手 間なのでなんとかしてほし い‥

## マイページをご活用ください!

マイページは、「ハローワークインターネットサービス」の新しい機能です。 ハローワークにご来所いただく必要なく、会社のパソコン等 からオンライン上でさまざまなサービスがご利用になれます。 また、2020 年以降に受理した求人データを閲覧することができ、 それをもとに新たな求人票をつくることが可能です。(転用)

### どんなことができるの?

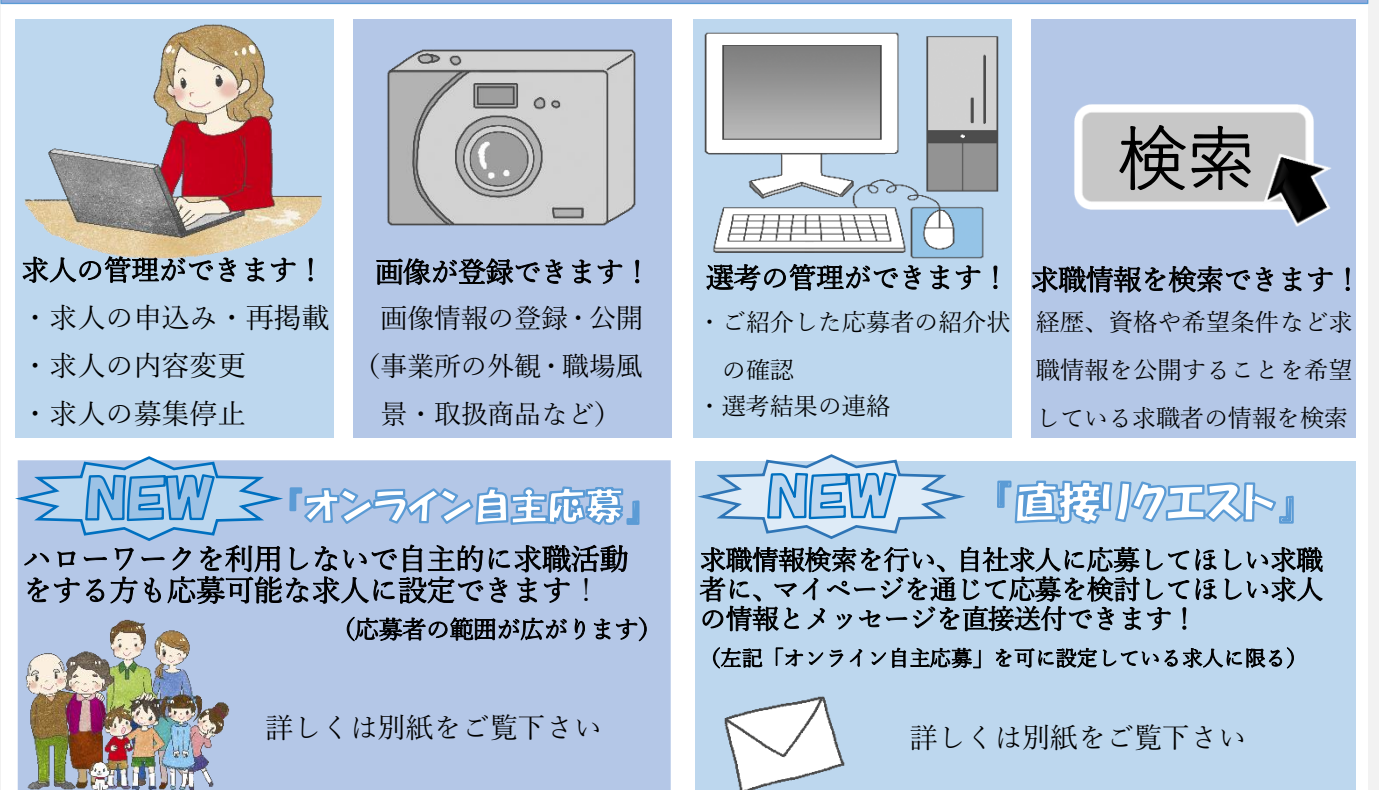

ハローワークインターネットサービスやマイページの操作方法に関するお問い合わせ 電話 0570-077450 受付時間:月曜~金曜 9:30~18:00(年末年始、祝日除く) ※ナビダイヤルのため、通信料がかかります。※ご利用の電話回線によっては、接続できない場合があります。  $\chi - \nu$  [helpdesk@hd.hellowork.mhlw.go.jp](mailto:helpdesk@hd.hellowork.mhlw.go.jp)

ハローワーク館林 求人専門援助部門 ☎0276-75-8609

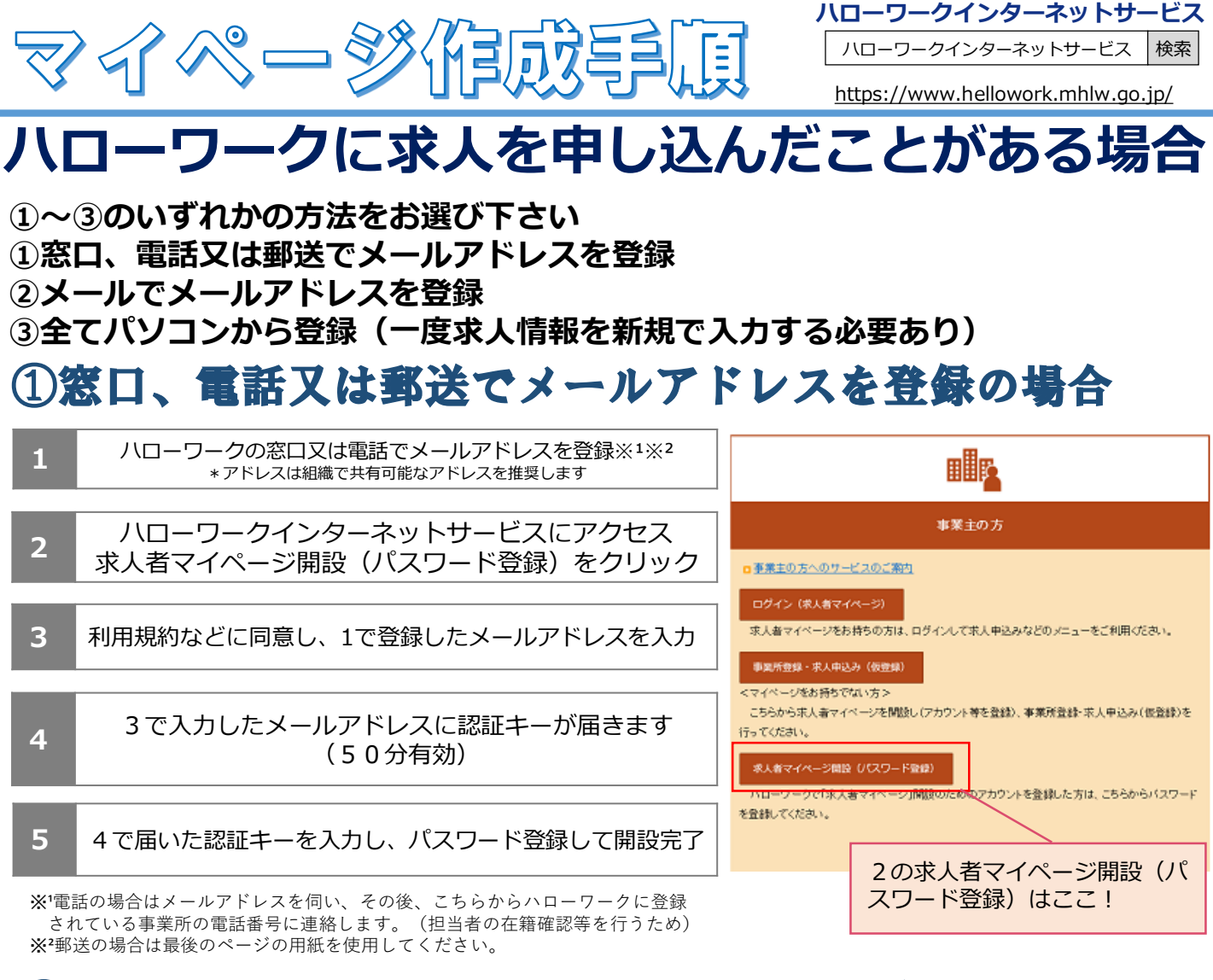

### )メールにより開設用メールアドレスを登録

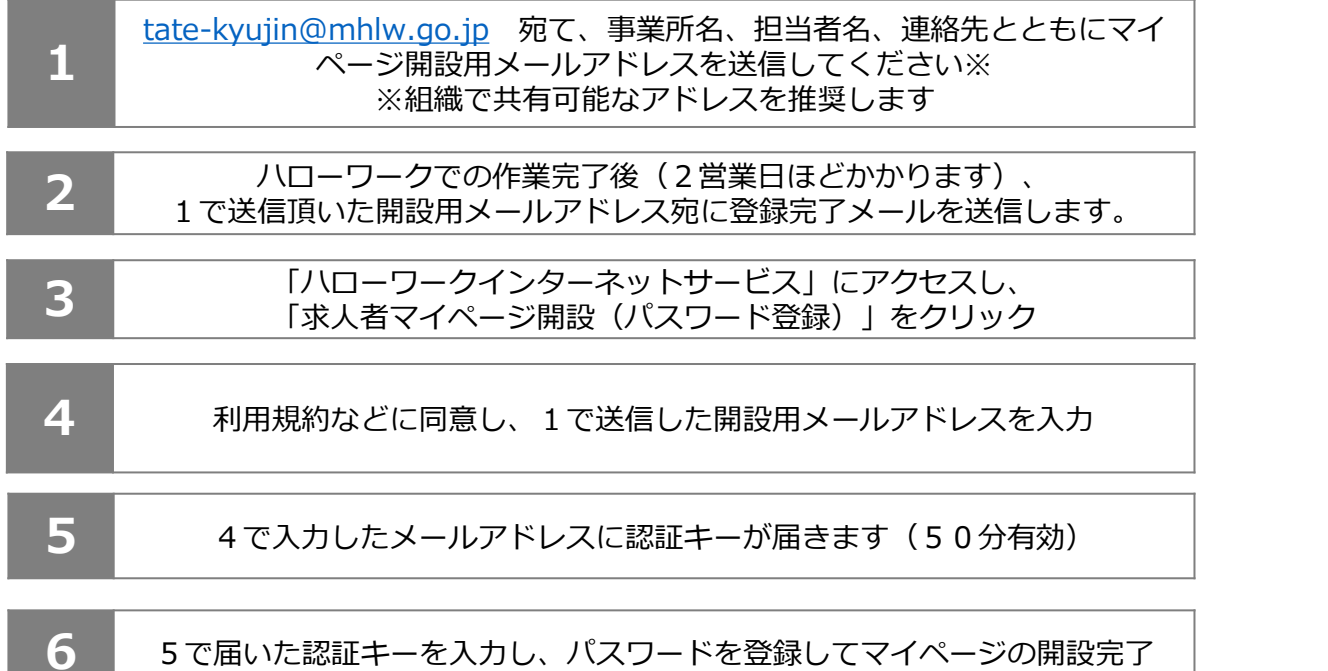

※メールがハローワークに届きましたら、こちらからハローワークに登録 されている事業所の電話番号に連絡します。(担当者の在籍確認等を行うため)

### ③全てパソコンから登録の場合

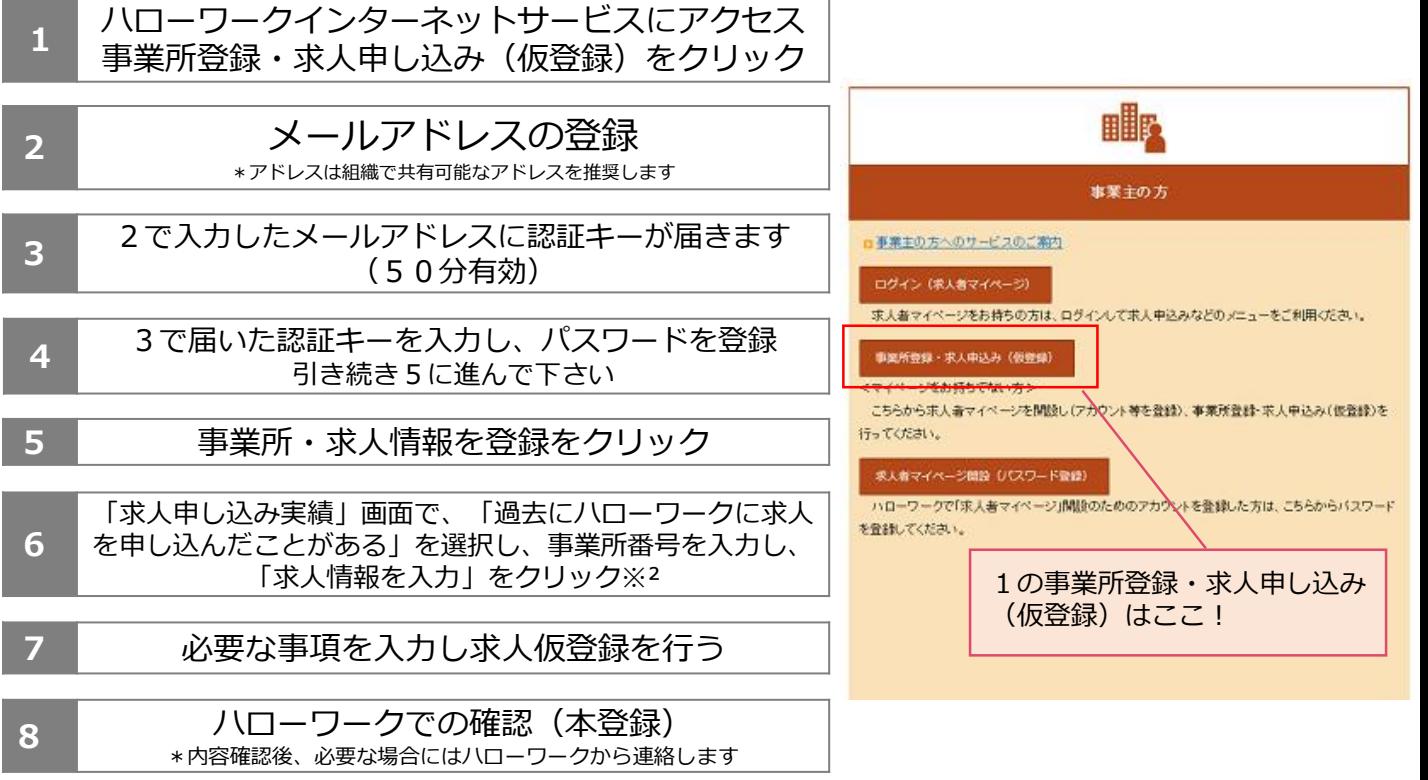

※²事業所番号がわからない場合は管轄のハローワークに問い合わせ下さい。

※メールの受信制限をしている場合は、パスワード登録手続きを行う前に「system@mail.hellowork.mhlw.go.jp」からの受信を許可してください。

# **初めてハローワークに求人を申し込む場合**

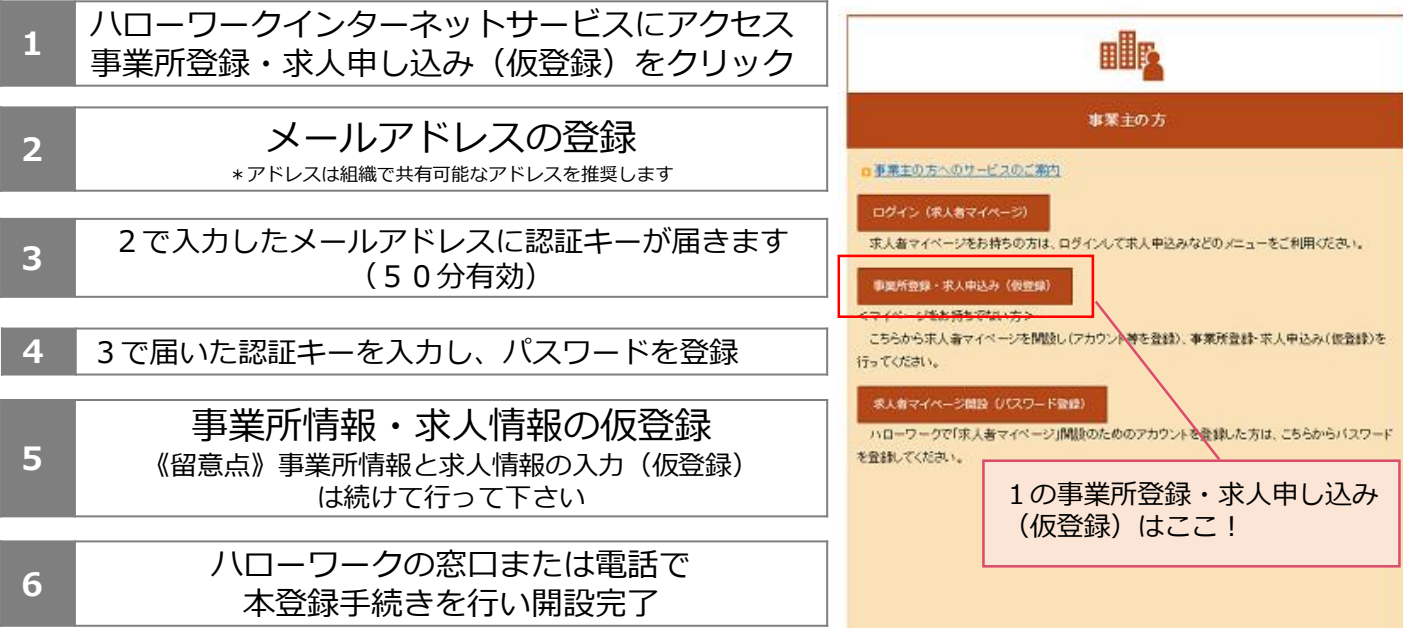

※ハローワークに求人を出したことがあるかわからない場合は管轄のハローワークに問い合わせ下さい。

※メールの受信制限をしている場合は、パスワード登録手続きを行う前に「system@mail.hellowork.mhlw.go.jp」からの受信 を許可してください。

# 「オンライン自主成実」とは

**「オンライン自主応募」は、ハローワークインターネットサービスに掲載した求人に対して、求職者 がハローワークを介さずにマイページを通じて直接応募することをいいます。**

**★ハローワークを利用しないで自主的に求職活動をする方も応募可能(応募者の範囲が広がります)** 

### 設定方法

□ ①「1. 事業所名等を含む求人情報を公開 「オンライン自主応募の受付」は、求人ごとに設定できます。設定は「求人区分等登録」ページの 「求人情報・事業所名の公開範囲」で行います。

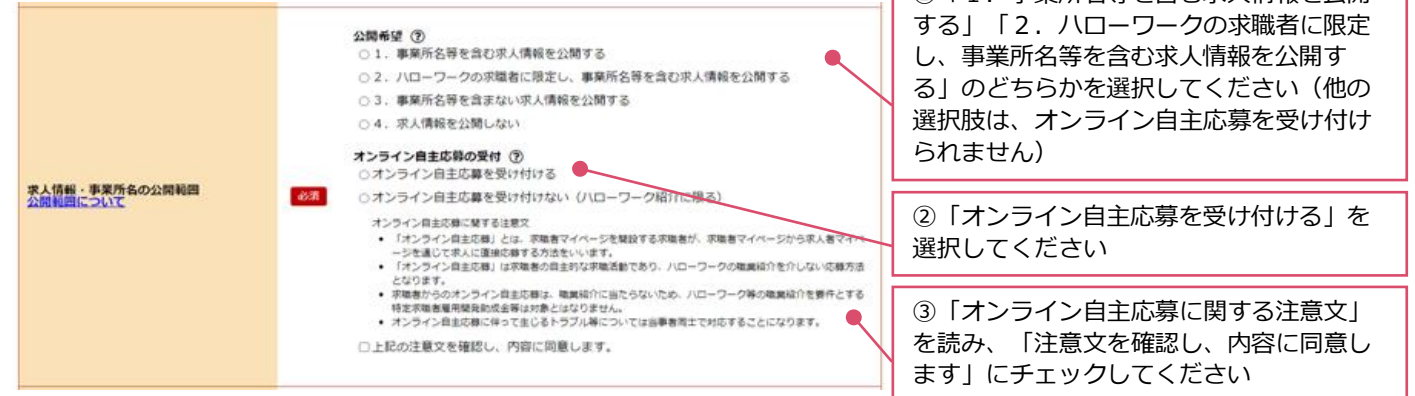

#### オンライン自主成実の流れ

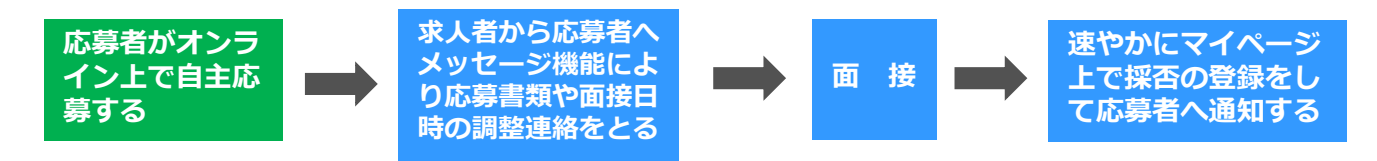

**※ 応募者が「オンライン自主応募」による応募であるかを確認するには、「応募者管理」画面の応募者一覧の「応募方法」の欄で確認するこ とができます。**

#### **四意点&演奏点**

- ●求職者が応募した際の通知や、応募者との面接日時等のやりとりは、全て求人者マイページの 「メッセージ機能」へ通知されますので、求人有効中又は選考期間中は**適度に求人者マイページ へログインし確認するようにして下さい。**
- ●応募書類をオンライン上で受け取る場合には、事前に求人票の「応募書類等」欄の「求職者マイ ページからの登録」にチェックを入れて下さい。
- ●応募者の選考が終了次第、求人者マイページの**「応募者管理」**より選考結果の登録を行って下さい。

#### ▲ オンライン自主応募に関する注意点

- **■ オンライン自主応募は、ハローワークの職業紹介に該当しないため、ハローワーク等の職業紹介を要件とする助成金※の対象外です。 また、応募者が雇用保険受給者である場合、職業紹介を要件とする再就職手当等も対象外です。** ※特定求職者雇用開発助成金、トライアル雇用助成金、地域雇用開発助成金
- ■オンライン自主応募は直接応募であり、ハローワークが求職者と求人の適性の確認を行っていないため、募集要件に合致しない方が応 **募する場合があります。**
- **■ オンライン自主応募に伴って生じるトラブル等は当事者同士で対応することが基本です。ハローワークがトラブル等に対応することは できません。**
- オンライン自主応募を受け付けるには、求人者マイページから求人ごとに設定が必要です。利用したい場合は求人者マイページから変 **更してください。**
- **■ 労働者派遣事業所や請負事業所からの求人で、就業先事業所を明示できない求人はオンライン自主応募の対象とすることができません。**

# 「直接川夕工スト」とは

- **○ 求人者マイページから求職情報検索を行い、自社求人に応募してほしい求職者に、マイページを 通じて応募を検討して欲しい求人の情報とメッセージを直接送付できる機能です。**
- ○対象となる求職者が求職者マイページを開設している場合に限り行うことができます。 ○ 直接リクエストは、求人者マイページを開設し、応募受付方法について「オンライン自主応募の 受付」を可とする有効中の求人がある場合に行うことができます。

### 「直接叩のエスト」の主体統れと留意点

- ① 有効中の求人がある場合、求人者マイページから求職者情報を検索・閲覧できます。求職者情報は、 ハローワークに登録している求職者のうち、経歴や資格、希望条件などを求人者に公開することを 希望している方々の情報です。ハローワークインターネットサービスを介して求職申し込みを行った 者(オンライン登録者)も含まれます。
- ② 求職情報検索の結果、希望する条件の求職者が見つかり、その方が求職者マイページを開設している 場合、応募を検討してほしい求人(オンライン自主応募の受付可に設定している必要があります) の情報とメッセージを求職者マイページに送付することができます(直接リクエスト)。
- ③ 1件の求人につき10人まで直接リクエストができます。同一求人について、同一求職者へのリクエス トは1回のみです。リクエストのメッセージを求職者に送付した後、取り消しはできません。
- ④ ハローワークを介さず、直接リクエストした求職者から、直接応募の受付が可能になります(オンラ イン自主応募)。直接リクエストの応募有効期間は、リクエストを行った日の翌日から7日間となり ます。その間に応募がない場合、求職者が辞退した扱いとなります(なお、求職者は当該期間経過 後も直接リクエストを介さずに、オンライン自主応募をすることは可能です)。対象求職者が応募に 当たりハローワークに相談した場合、ハローワークからご紹介またはご連絡させていただくこともあ ります。

#### **【マイページ上の表示画面イメージ】**

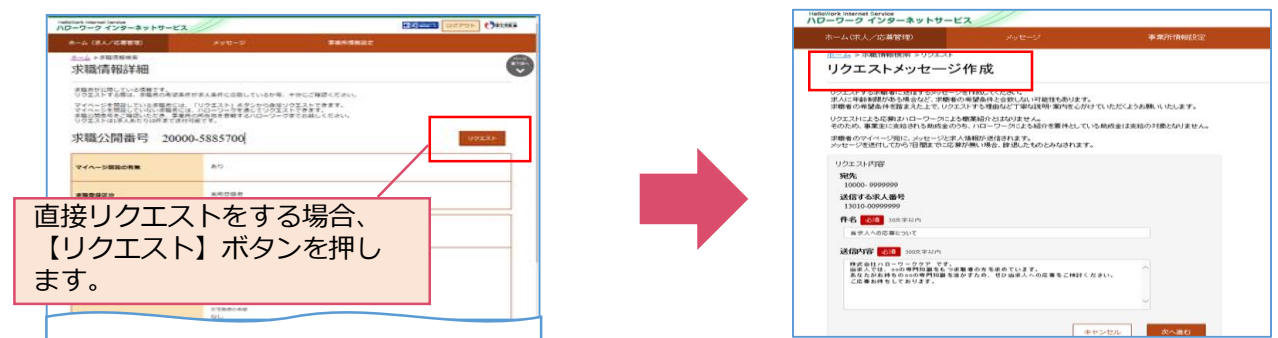

※ リクエストをしたい求職者が求職者マイページを開設していない場合、「求職情報詳細」画面に表示され る問い合わせ先のハローワークにご連絡ください。ハローワークにおいて求職者の希望条件と求人の条 件の適合性などを確認の上、リクエストの希望を求職者にお伝えします。

#### **直接リクエストに関する注意点**

- **■ 求人者からの直接リクエストを受けて求職者がハローワークを介さず求人へ直接応募した場合 (オンライン自主応募)、ハローワークによる職業紹介に該当しないため、ハローワーク等の 職業紹介を要件とする助成金の対象外です。求職者の応募方法は指定できないため、助成金の 対象とならない前提で直接リクエストを行ってください。** ※一度、オンライン自主応募されたものを安定所紹介に変更して助成金対象とすることはできません。
- **■ 公開されている求職情報の内容及び公開の有無は、求職者自身が自ら決定する者であり、その責任 は求職者自身にあるため、ハローワークとして責任は負いません。**
- **■ 直接リクエストおよびオンライン自主応募に伴って生じるトラブル等は当事者同士で対応すること が基本です。ハローワークがトラブル等に対応することはできません。**
- **■ 労働者派遣事業所や請負事業所からの求人で、就業先事業所を明示できない求人は、オンライン 自主応募の対象とすることができず、直接リクエストの機能は使用できません。**
- **■新規大学等卒業・修了予定者ついては、卒業・修了年度の6月1日以降に採用選考活動を開始する ように要請しています。直接リクエストを行う場合も、採用選考開始後(6月1日~)に行うよう にしてください。**

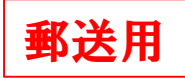

#### 求人者マイページ開設用メールアドレス登録用紙

**以下の手順に従って下さい ①下記の「日付、事業所名、担当者名、登録用メールアドレス」を記入**

**ログインアカウントして利用するメールアドレスを次の通り登録します**

※アドレスは組織で共有可能なアドレスを推奨します

**令和 年 月 日**

**事業所名: 担当者名:**

**登録用メールアドレス:**

**②こちらの用紙を下記の宛先に郵送(本人確認のできる名刺等があれば同封して下さい)**

**〒374-0066 館林市大街道1-3-37 ハローワーク館林 求人部門**

**③こちらの登録用紙到着後、こちらからハローワークに登録してある事業所の 電話番号に連絡致します(担当者の在籍確認等を行うため)**

**お問い合わせ ハローワーク館林 求人担当** ☎0276-75-8609